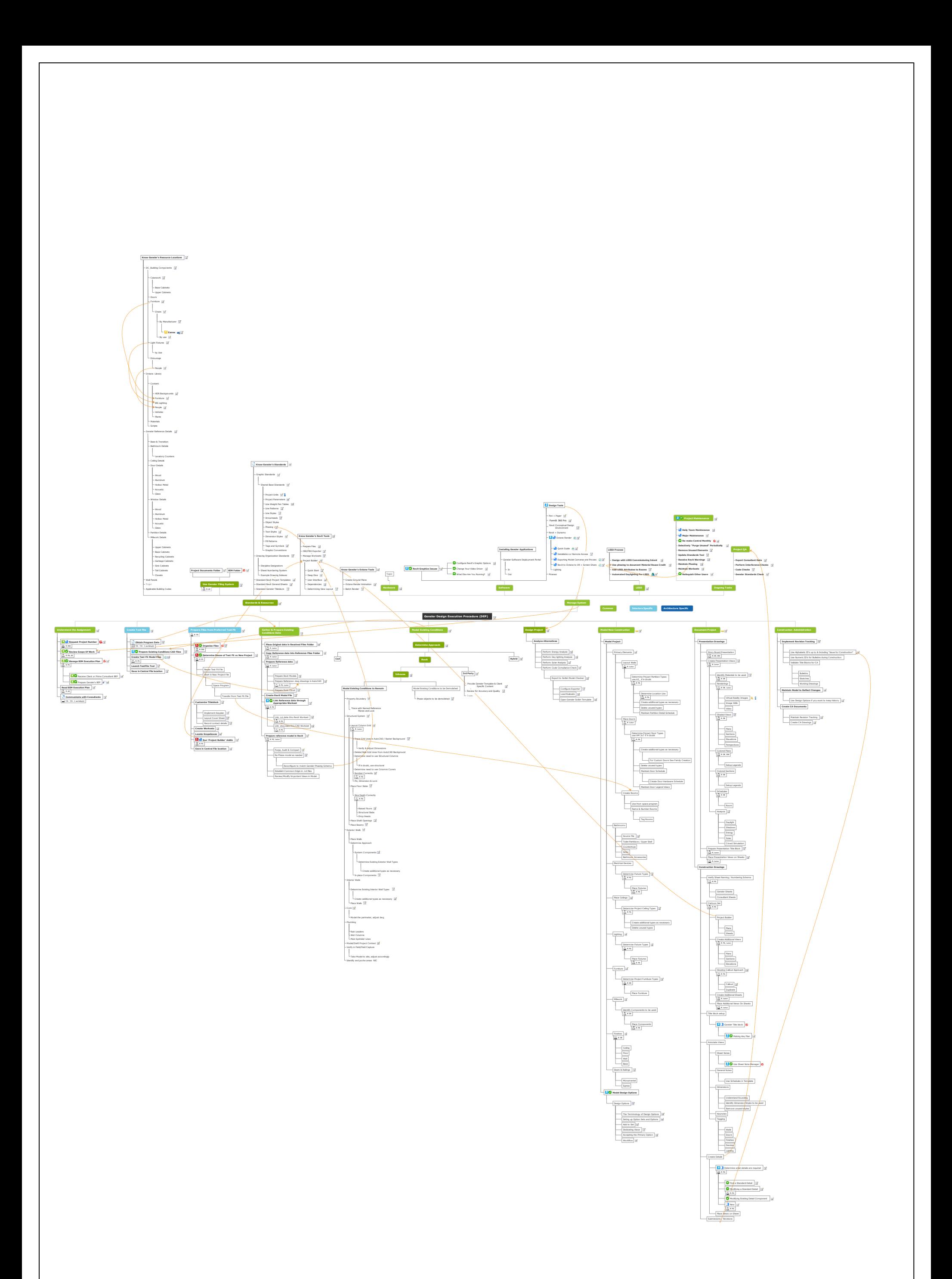

Learning Structure Map (4).xmmap - 2/2/2017 - Mindjet